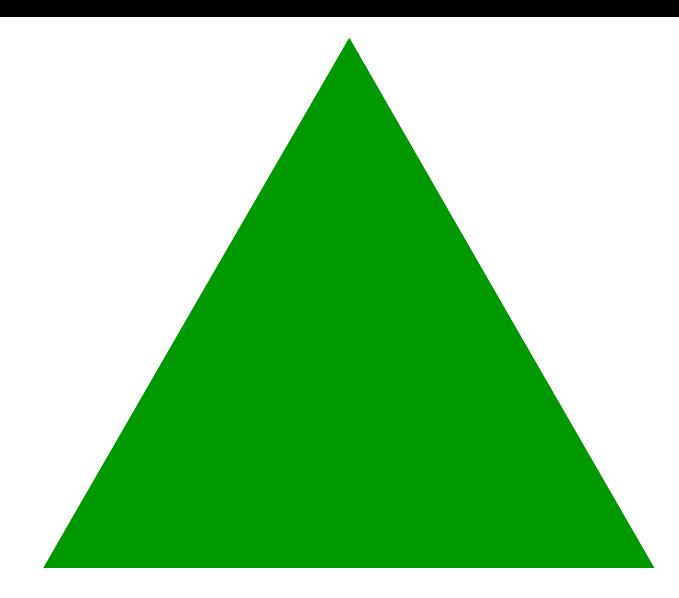

Starting point 1rst iteration

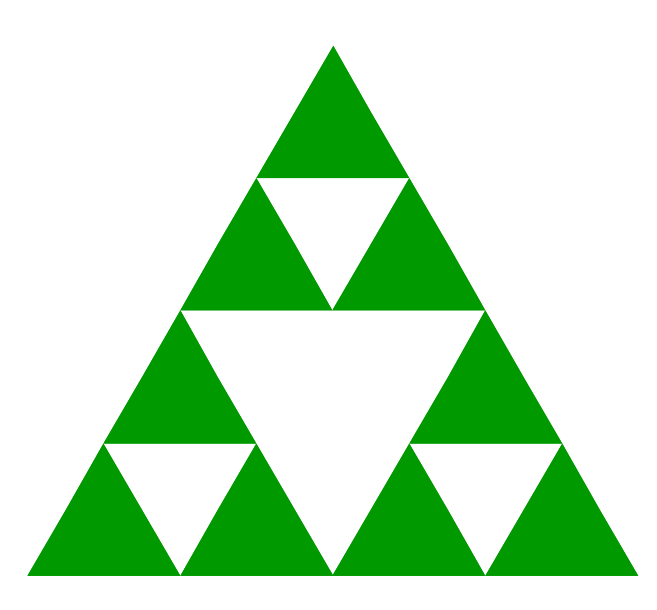

2nd iteration 3rd iteration

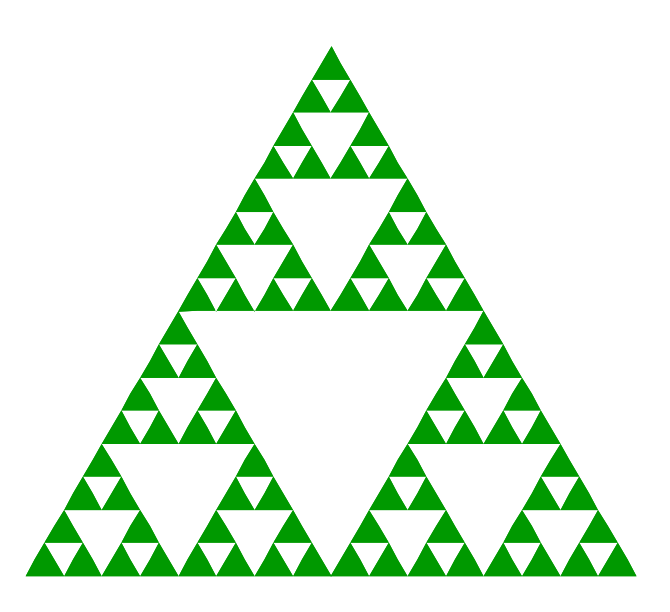

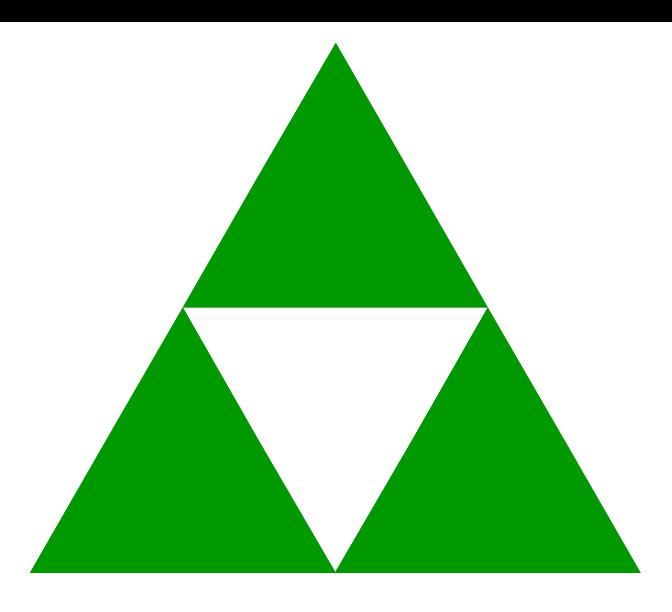

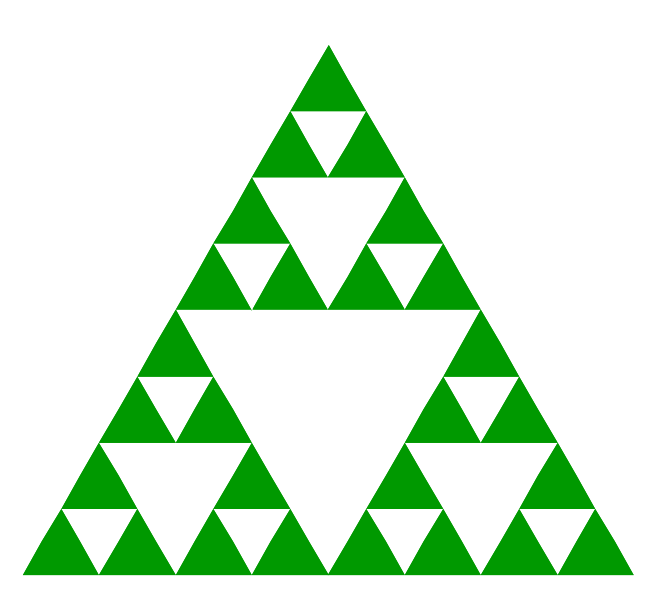

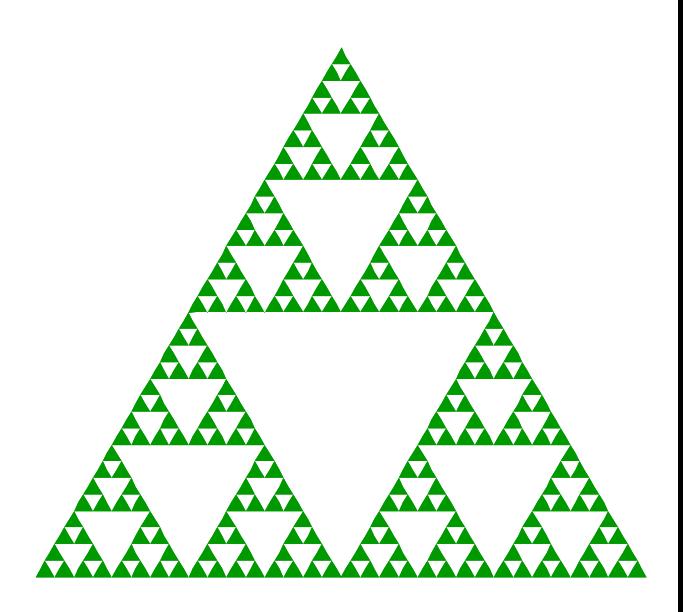

4th iteration 5th iteration